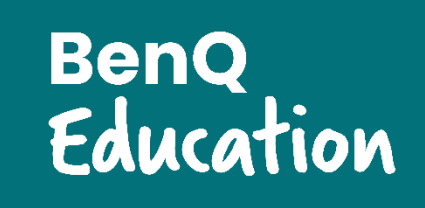

## **BenQ AMS User Roles OSD Menu Access 04 Series Boards**

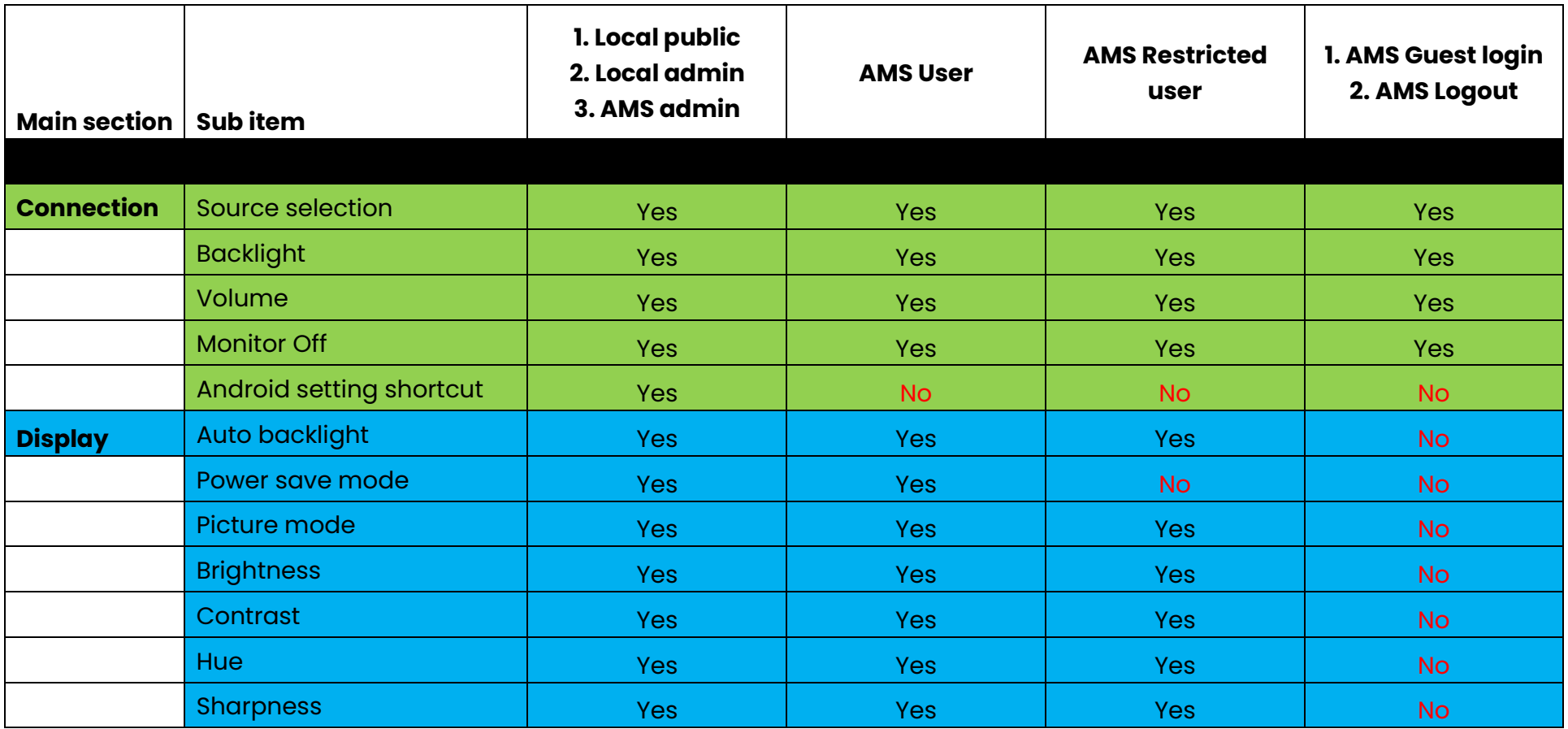

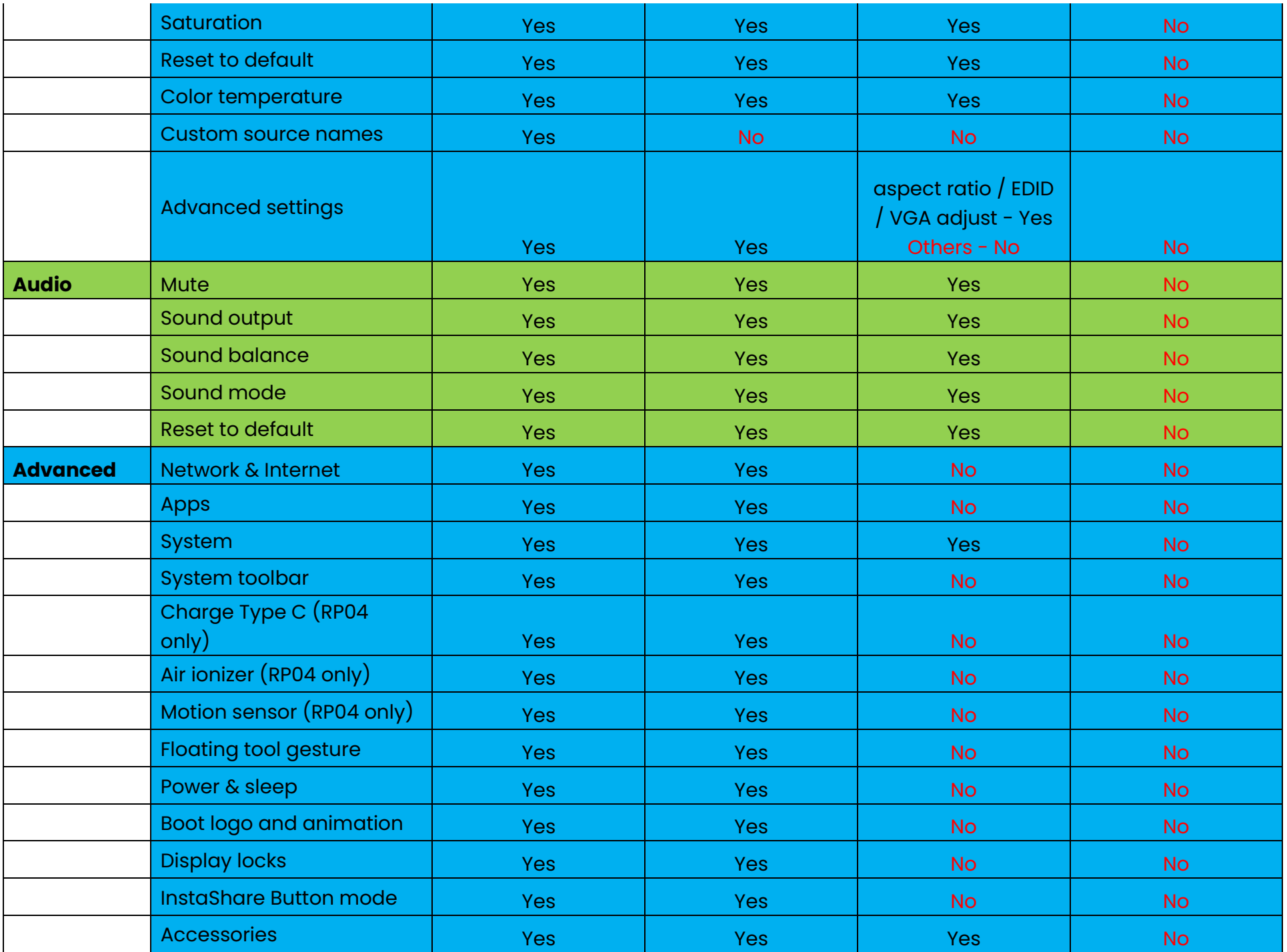

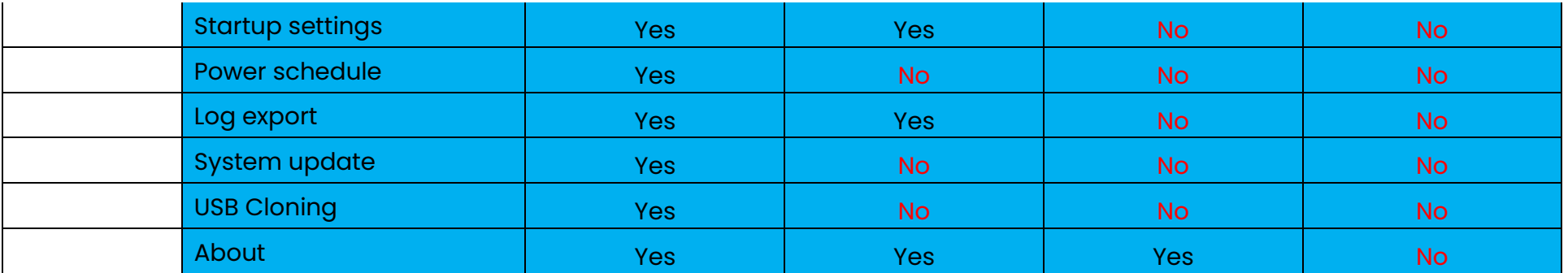